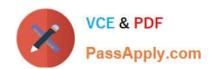

# JPR-961<sup>Q&As</sup>

Juniper Networks Certified Internet Expert (JNCIE-SP)

# Pass Juniper JPR-961 Exam with 100% Guarantee

Free Download Real Questions & Answers PDF and VCE file from:

https://www.passapply.com/jpr-961.html

100% Passing Guarantee 100% Money Back Assurance

Following Questions and Answers are all new published by Juniper
Official Exam Center

- Instant Download After Purchase
- 100% Money Back Guarantee
- 365 Days Free Update
- 800,000+ Satisfied Customers

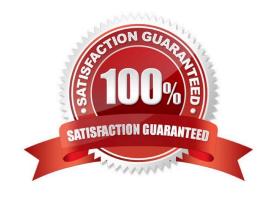

# VCE & PDF PassApply.com

# https://www.passapply.com/jpr-961.html

2024 Latest passapply JPR-961 PDF and VCE dumps Download

#### **QUESTION 1**

The ABC.com network consists of a single Active Directory domain named ABC.com. All servers on the ABC.com network run Windows Server and all client computers run Windows XP Professional.

ABC.com contains a file server named ABC-SR24. ABC-SR24 hosts the home folders for all ABC.com users.

After about a month the ABC.com users raised complaints regarding the unacceptable long time their home folder takes to open at certain times during the day.

You need to determine the reason for the poor performance. You verify that the processor and memory usage is low. You suspect the hard disk may be the cause of the bottleneck.

How would you verify that the hard disk is the problem?

- A. Use System Monitor to view the LogicalDisk and PhysicalDisk counters during a period of poor performance.
- B. Use Task Manager to view the page faults counter.
- C. Configure Auditing on the home folders.
- D. Use Network Monitor to view the amount of network traffic to and from the server.

Correct Answer: A

#### **QUESTION 2**

You are working as the administrator at ABC.com. The network consists of a single Active Directory domain named ABC.com with the domain functional level set at Windows Server. All network servers run Windows Server and all client computers run Windows XP Professional.

The ABC.com domain is divided into organizational units (OU). All the resource servers are contained in an OU named ABC\_SERVERS and the workstations are contained in an OU named ABC\_CLIENTS. All resource servers operate at near capacity during business hours. All workstations have low resource usage during business hours.

You received instructions to configure baseline security templates for the resource servers and the workstations. To this end you configured two baseline security templates named ABC\_SERVERS.inf and ABC\_CLIENTS.inf respectively. The ABC\_SERVERS.inf template contains many configuration settings. Applying the ABC\_SERVERS.inf template would have a performance impact on the servers. The ABC\_CLIENTS.inf contains just a few settings so applying this template would not adversely affect the performance of the workstations.

How would you apply the security templates so that the settings will be periodically enforced whilst ensuring that the solution reduces the impact on the resource servers? (Choose three.)

- A. By setting up a GPO named SERVER-GPO and link it to the ABC\_SERVERS OU.
- B. By having the ABC\_SERVERS.inf template imported into SERVER-GPO.
- C. By having the ABC\_SERVERS.inf and the ABC\_CLIENTS.inf templates imported into the Default Domain Policy GPO.
- D. By scheduling SECEDIT on each resource server to regularly apply the ABC\_SERVERS.inf settings during off-peak hours.

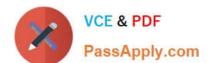

# https://www.passapply.com/jpr-961.html

2024 Latest passapply JPR-961 PDF and VCE dumps Download

- E. By having a GPO named CLIENT-GPO created and linked to the ABC\_CLIENTS OU.
- F. By having the ABC\_CLIENTS.inf template imported into CLIENT-GPO.
- G. By having SERVER-GPO and CLIENT-GPO linked to the domain.

Correct Answer: DEF

#### **QUESTION 3**

The ABC.com network consists of a single Active Directory domain named ABC.com. All computers on the ABC.com network are members of the ABC.com domain.

You install a new server named ABC-CA1 and configure it as a Certification Authority for the ABC.com domain.

How would you enable an Active Directory global group named CA-Admins to issue, revoke and approve certificates without assigning more permissions than necessary?

- A. Make the CA-Admins group also members of the Domain Admins group in the domain.
- B. Make the CA-Admins group also members of the local Administrators group on ABC-CA1.
- C. Grant the CA-Admins group Full Control permission to the Certificated Template container in the Active Directory.
- D. Make the CA-Admins group members of the Cert Publishers group in Active Directory.
- E. Grant the Certificate Managers role to the CA-Admins group.

Correct Answer: E

### **QUESTION 4**

You work as It Admin at ABC.com. The ABC.com network consists of a domain named ABC.com. The servers at the ABC.com network run Windows Server. The ABC.com network has a file server named ABC-SR18. ABC-SR18 hosts

shared folders.

During your routine monitoring, you notice that ABC-SR18 has a connectivity issue. To investigate further you run Network Monitor, but notices that during capturing, network packets were dropped.

What actions must you take to minimize the dropping of packets while monitoring ABC-SR18?

- A. You should configure a persistent demand-dial connection.
- B. You should configure a persistent demand-dial connection.
- C. You should use dedicated capture mode when utilizing the Network Monitor.
- D. You should select the Do not overwrite events option in the Event Viewer.

Correct Answer:

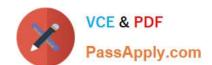

# https://www.passapply.com/jpr-961.html 2024 Latest passapply JPR-961 PDF and VCE dumps Download

## **QUESTION 5**

Jim is configuring the IP security policy for a computer running Windows Server.

Some of the client computers on the network are not IPSec aware, while others are. Jim wants all data to be encrypted and still allow those computers that do not support IPSec to authenticate.

Which of the following settings should he select? (Choose all that apply.)

- A. Server (request security)
- B. Client (request security)
- C. Client (respond only)
- D. Server Secure (require security)

Correct Answer: AC

JPR-961 PDF Dumps

JPR-961 Practice Test

JPR-961 Study Guide